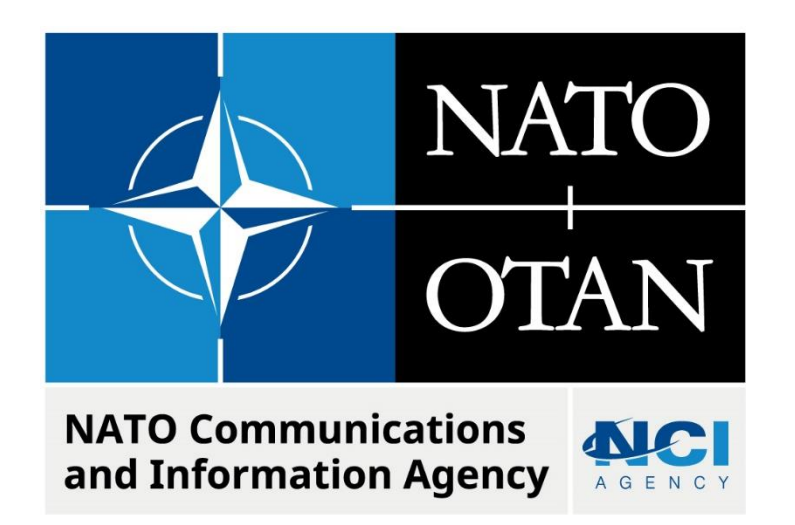

# **MISSION WITHOUT LEGS ERROR (CORSOM/ADAMS)**

Last updated: 09 December 2022 Applies to: LOGFAS 7.0.0., 7.1.0., 7.2.0., 8.0.0

NATO UNCLASSIFIED

# Table of contents

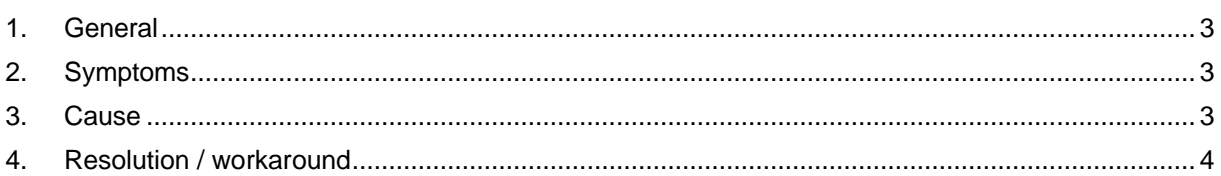

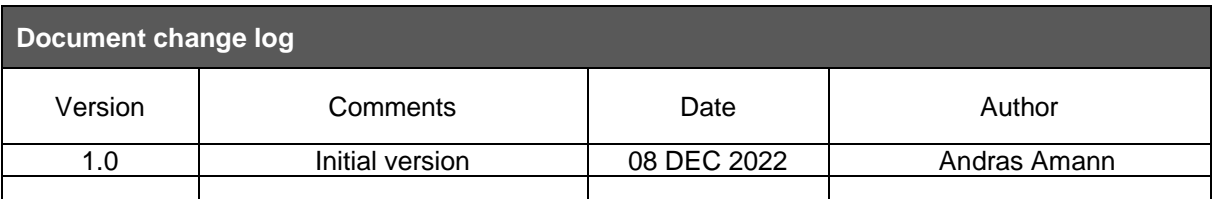

# **Mission Without Legs Error**

#### <span id="page-2-0"></span>**1. GENERAL**

There is an error preventing the open/reload of a DDP in CORSOM and ADAMS if a mission does not have any leg.

# <span id="page-2-1"></span>**2. SYMPTOMS**

When opening/reloading the DDP in CORSOM, the error "Mission has no legs" appears. By clicking the Close button, the DDP is opened but the error message keeps coming back every time when the DDP is reloaded:

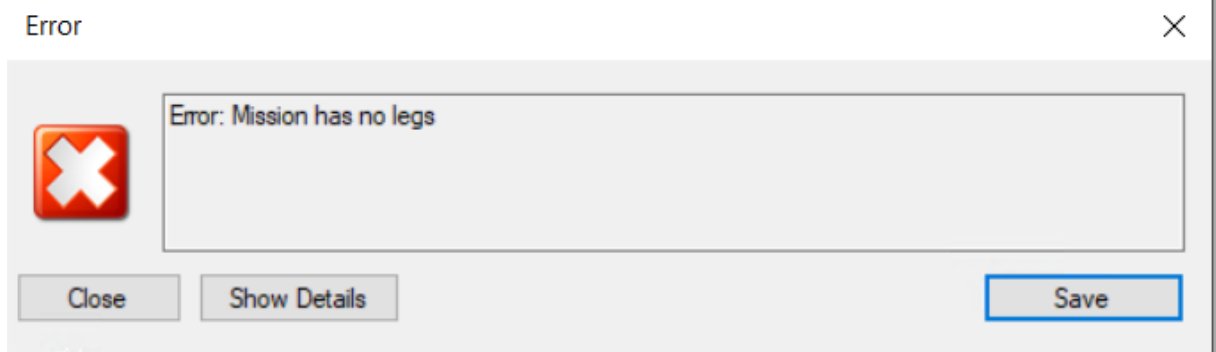

When opening/reload same DDP in ADAMS a different error opens, caused by the same issue:

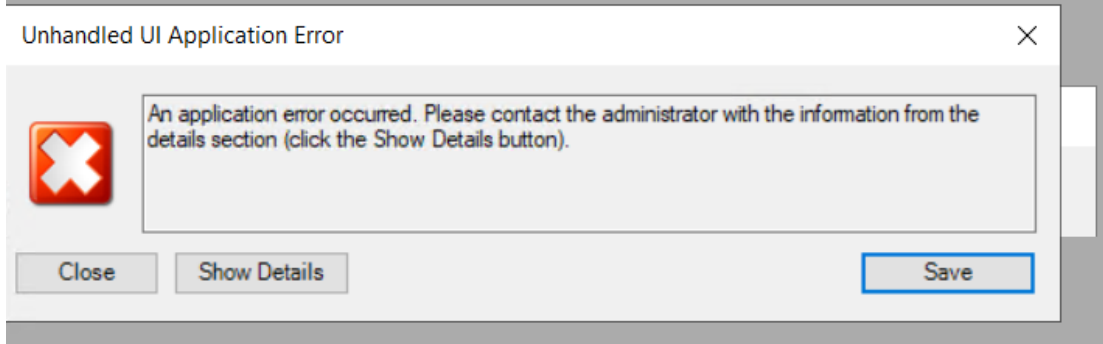

# <span id="page-2-2"></span>**3. CAUSE**

The "Mission has no legs" error is caused after deleting the Arrival Location for a single legged mission in CORSOM using the "Delete Arrival Location" context menu option from the Mission itinerary tab.

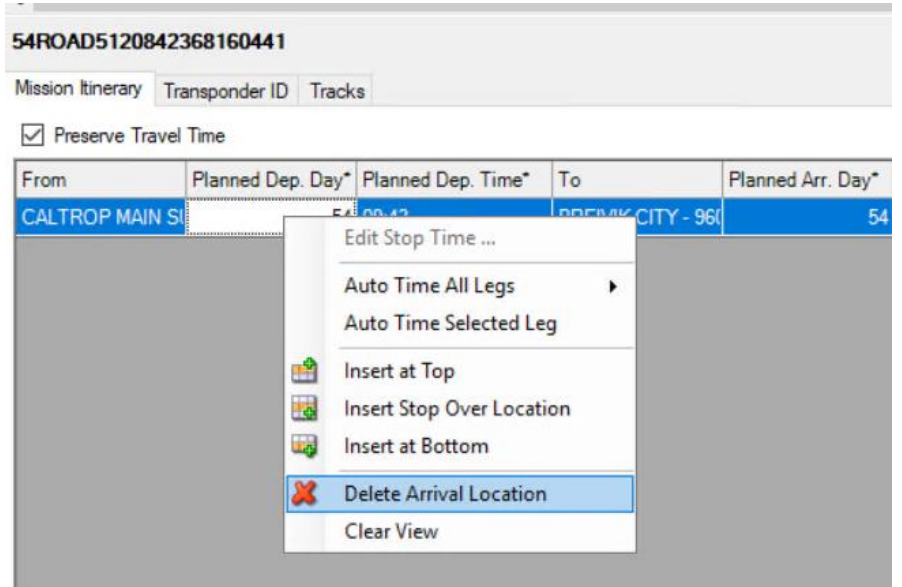

### <span id="page-3-0"></span>**4. RESOLUTION / WORKAROUND**

An workaround is available in EVE Mission-Centric-View (MV), where missions without legs are displayed and can be amended (enter Origin and Destination or simply delete mission). As a result the DDP works again in CORSOM/ADAMS.

Steps to apply after opening DDP in EVE in MV view,:

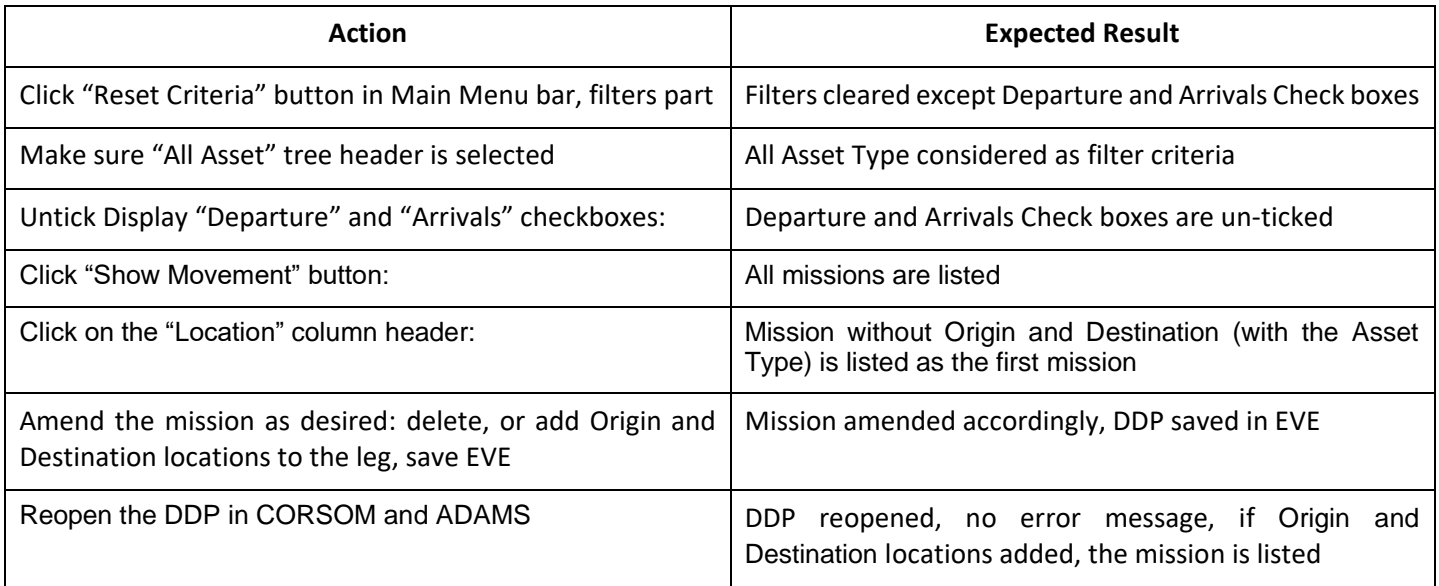